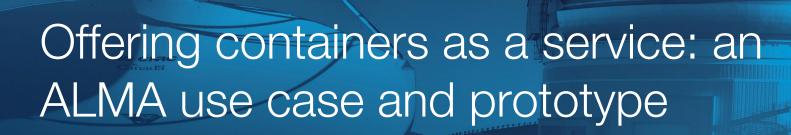

Brian Major, Sebastien Fabbro, JJ Kavelaars IVOA, May 2018, Victoria

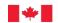

## Use Case: Running CASA on ALMA datasets

#### ALMA Calibration and Image Processing with CASA:

- High barrier to entry for ALMA users
- Needs a lot of disk / scratch space to run
- Each ALMA dataset needs a specific version of CASA (about 7 of them)
  - These versions are dependent on different OS distributions
- CASA can run in a shell or with a visual GUI
- VOSpace client
- CADC Archive clients
- AstroPy
- Other python libraries?
- Anything else?

# Design Goals

- 1. Offer containers at the *USER*, not *SYSTEM* level
- 2. Keep containers small, single purpose
  - a. Use composition, not inheritance?

## Prototype Architecture

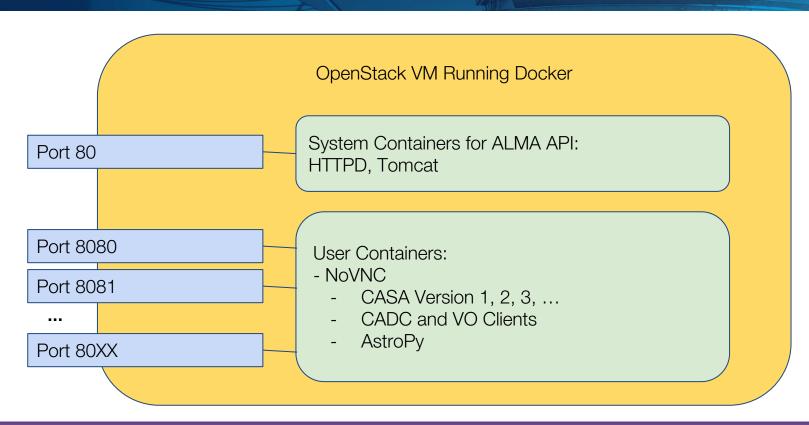

# Demo

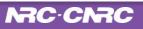

### Standard Platform Service Discovery & Execution

UWS service capable of launching a Python application in a Docker container inside the datacenter

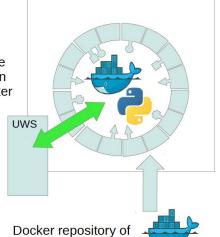

pre-packaged Python

applications

Standard way of running the same applications inside different data centers

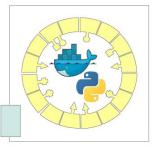

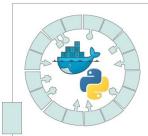

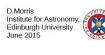

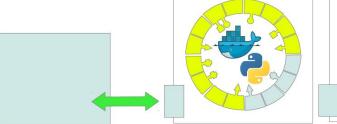

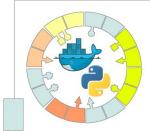

Dave Morris, Sesto 2015

#### Conclusion

- Issues:
  - Security: Container processes running as root. Singularity?
  - Disk I/O: mounted distributed storage too slow
- Future:
  - Scaling, Kubernetes
  - Moving to Jupyter?
    - Jupyter-CASA Repository Asterics 2020 project \*
  - Using a mounted VOSpace -- Cavern
  - Apache AirFlow workflow in containers

<sup>\*</sup> https://www.asterics2020.eu/dokuwiki/doku.php?id=open:wp3:jupyter-casa\_repository